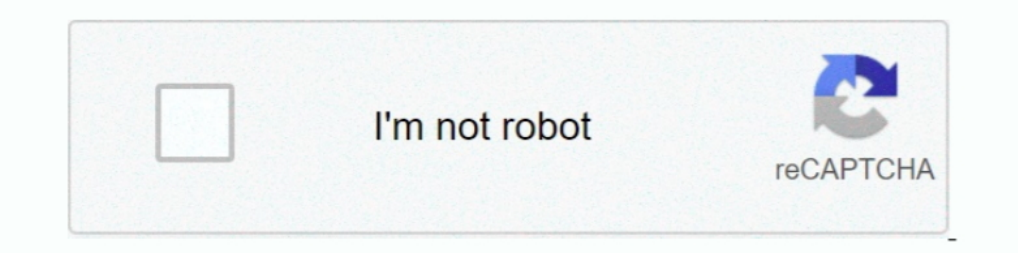

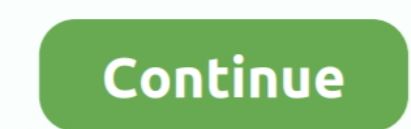

## **How To Activate Microsoft Office 2013 Without Product Key**

## **activate microsoft office without product key**

nicrosoft office without product key, activate microsoft office without product key mac, activate microsoft office without product key mac, activate microsoft office without product key in tamil, how to activate microsoft nicrosoft office without product key cmd, activate microsoft office 2016 without product key, how to activate microsoft office 2013 without product key, activate microsoft office 2019 without product key, activate microsof 2016 without product key free, activate microsoft office 2016 without product key free 2020

**activate microsoft office without product key lintang**

**how to activate microsoft office without product key 2019**

624b518f5d